### How to Use CG

Hideo Hirayama, Yoshihito Namito KEK, High Energy Accelerator Research Organization

28 JUL 2004

# Body Definition

- •• Following bodies are supported in PRESTA-CG
	- Rectangular Parallelepiped (RPP)
	- Sphere (SPH)
	- Right Circular Cylinder (RCC)
	- Truncated Right Angle Cone (TRC)
	- Torus (TOR)

#### RPP

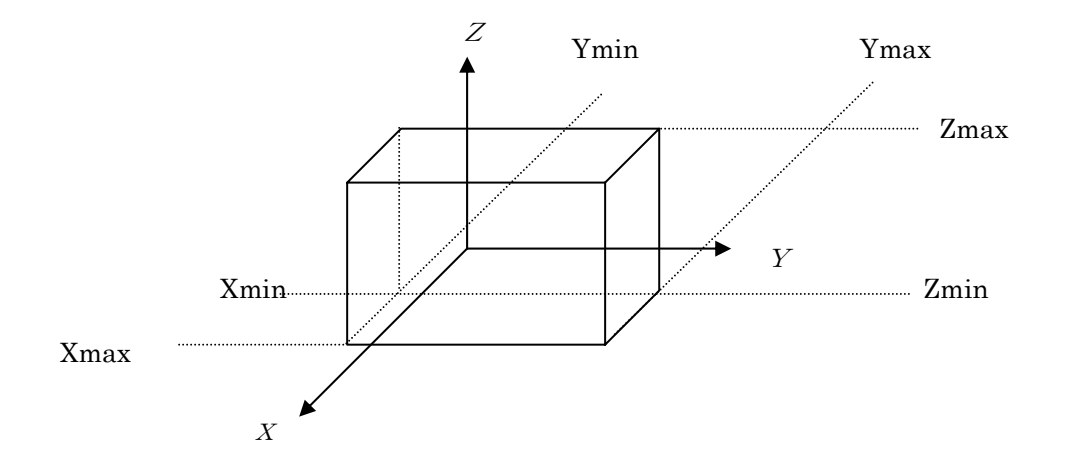

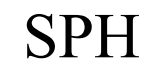

#### H RCC

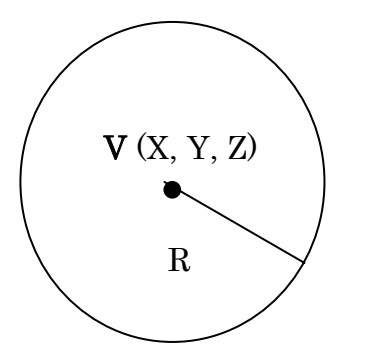

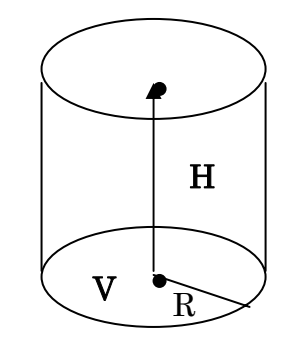

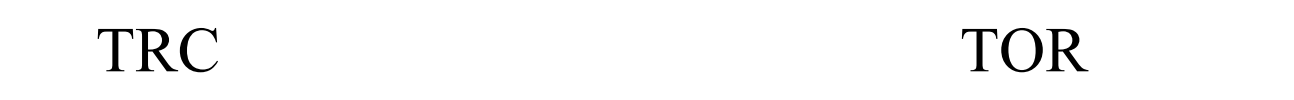

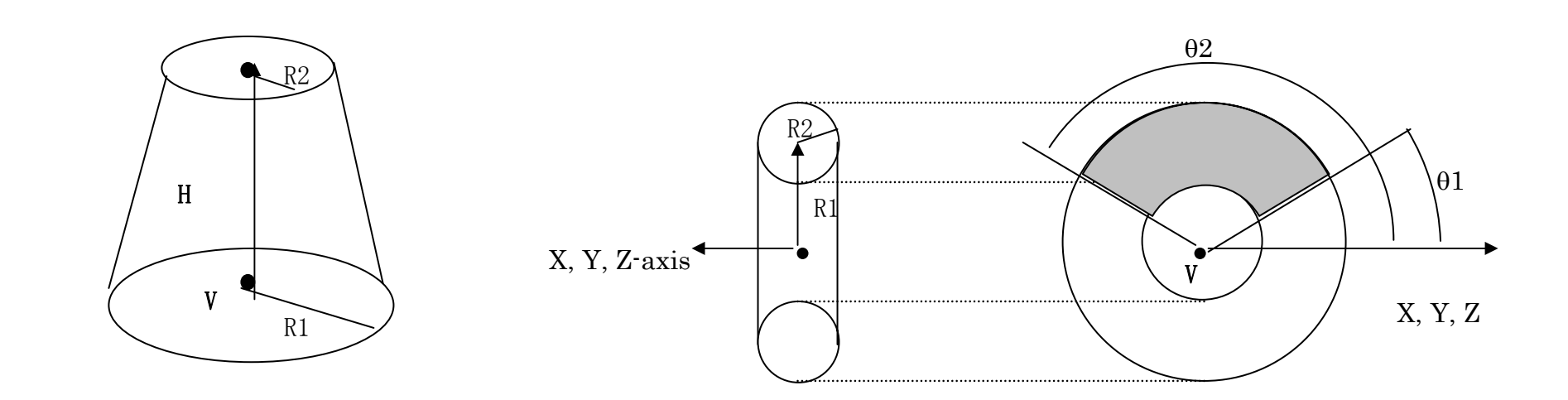

Direction of torus

N-1:X, n=2: Y, n=3:Z axis

### Description of Body

- •• RPP No.  $X_{\min}$   $X_{\max}$   $Y_{\min}$   $Y_{\max}$   $Z_{\min}$   $Z_{\max}$
- SPH No.  $V_x$  V<sub>y</sub>  $\rm V_{_Z}$  R
- •• RCC No.  $V_x$  $\rm V_y$  $\rm V_{_Z}$  $\rm H_x$  $H_y$   $H_z$ R
- •• TRC No.  $V_x$ V y  $\rm V_{_Z}$  $\rm H_x$  $H_y$   $H_z$   $R_1$  $\rm R^{}_2$
- •• TOR No.  $V_x$ V y  $V_z$   $R_1$   $R_2$   $\theta_1$   $\theta_2$  $\boldsymbol{\mathrm{n}}$

## Region Definition

- •• + operator means that the region being described is wholly contained in the body.
- •– operator means that the region being described is wholly outside the body.
- •• OR operator means that the region being described includes all points in the body.

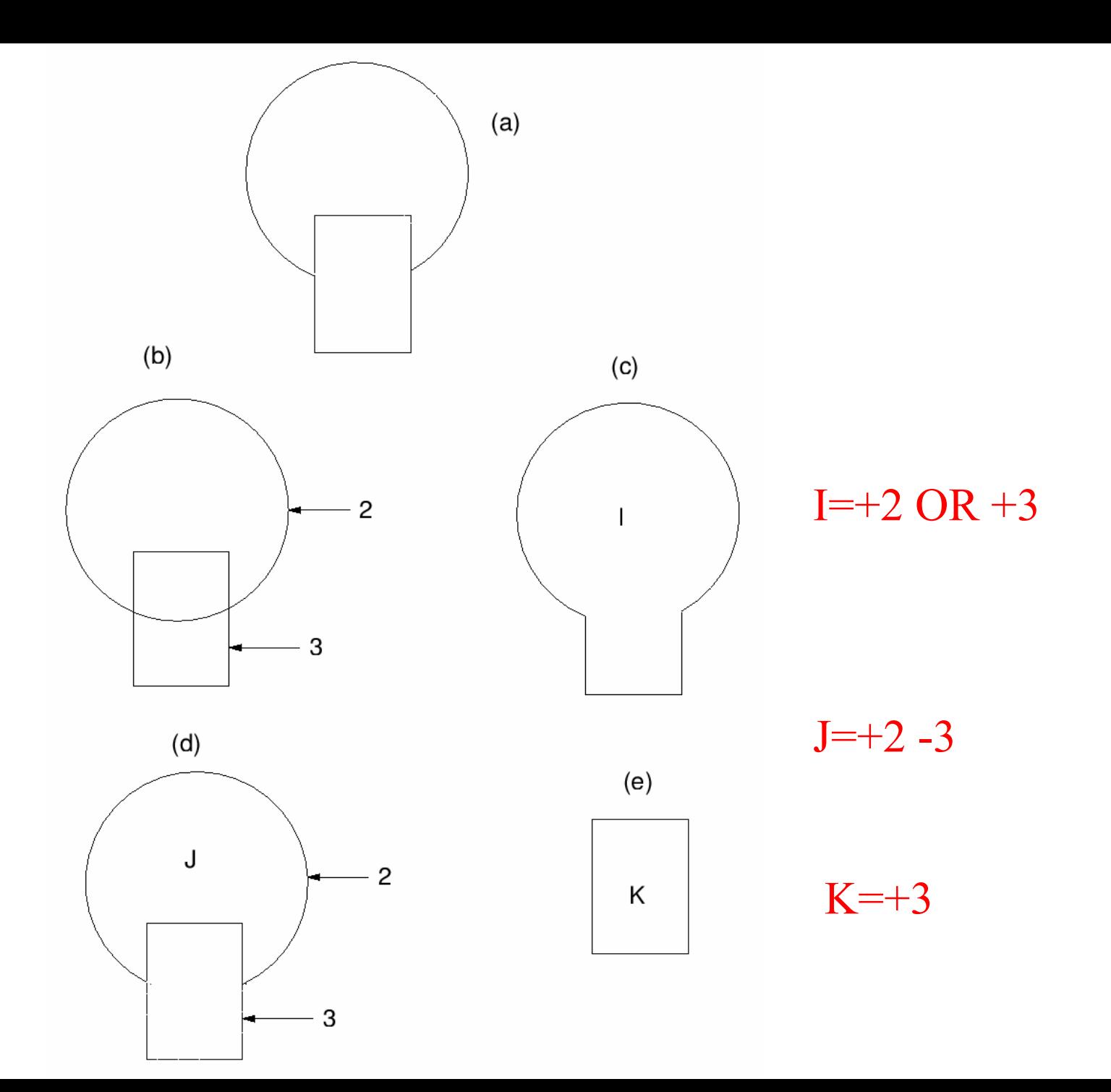

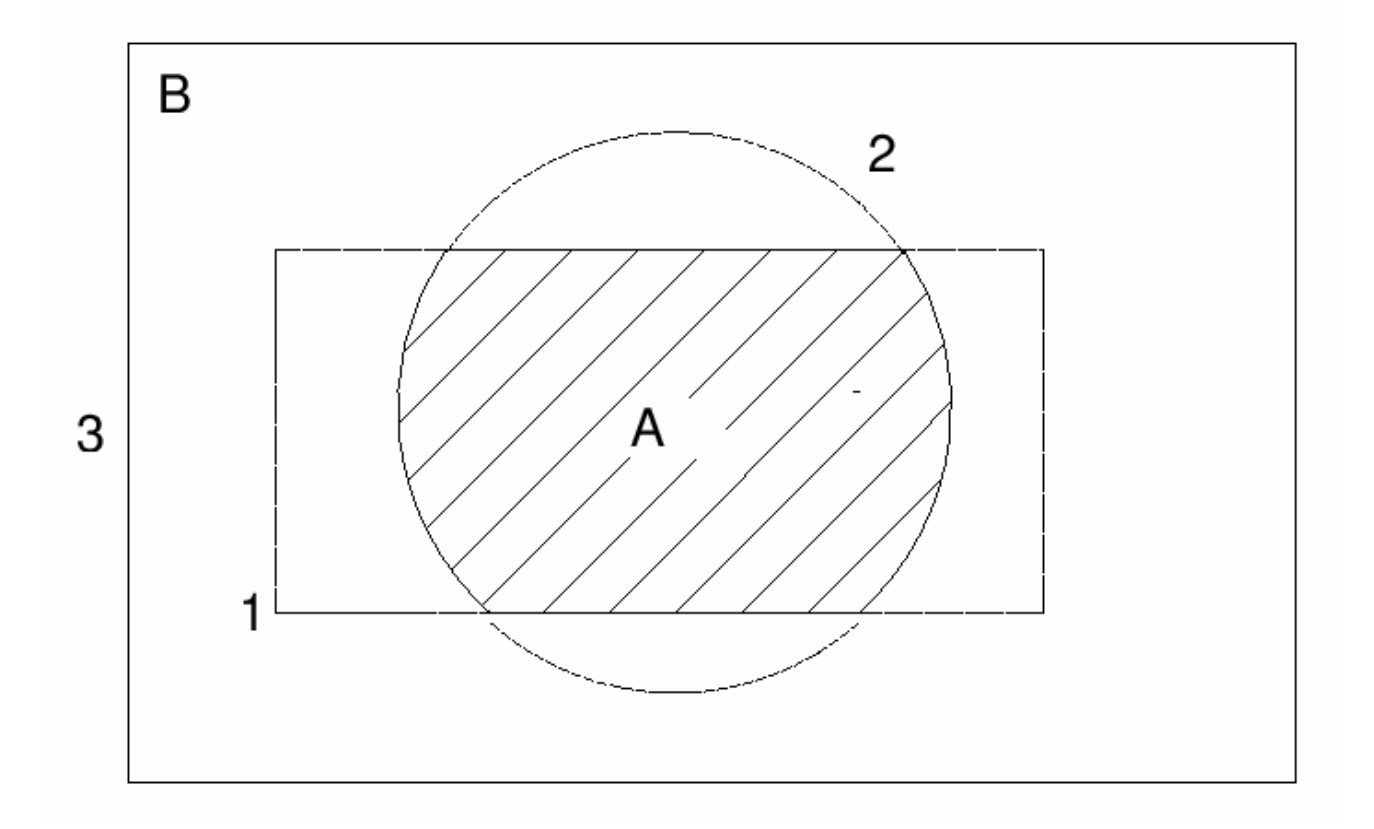

 $A=+1$   $+2$ 

 $B= +3 -1$  OR  $+3 -2$ 

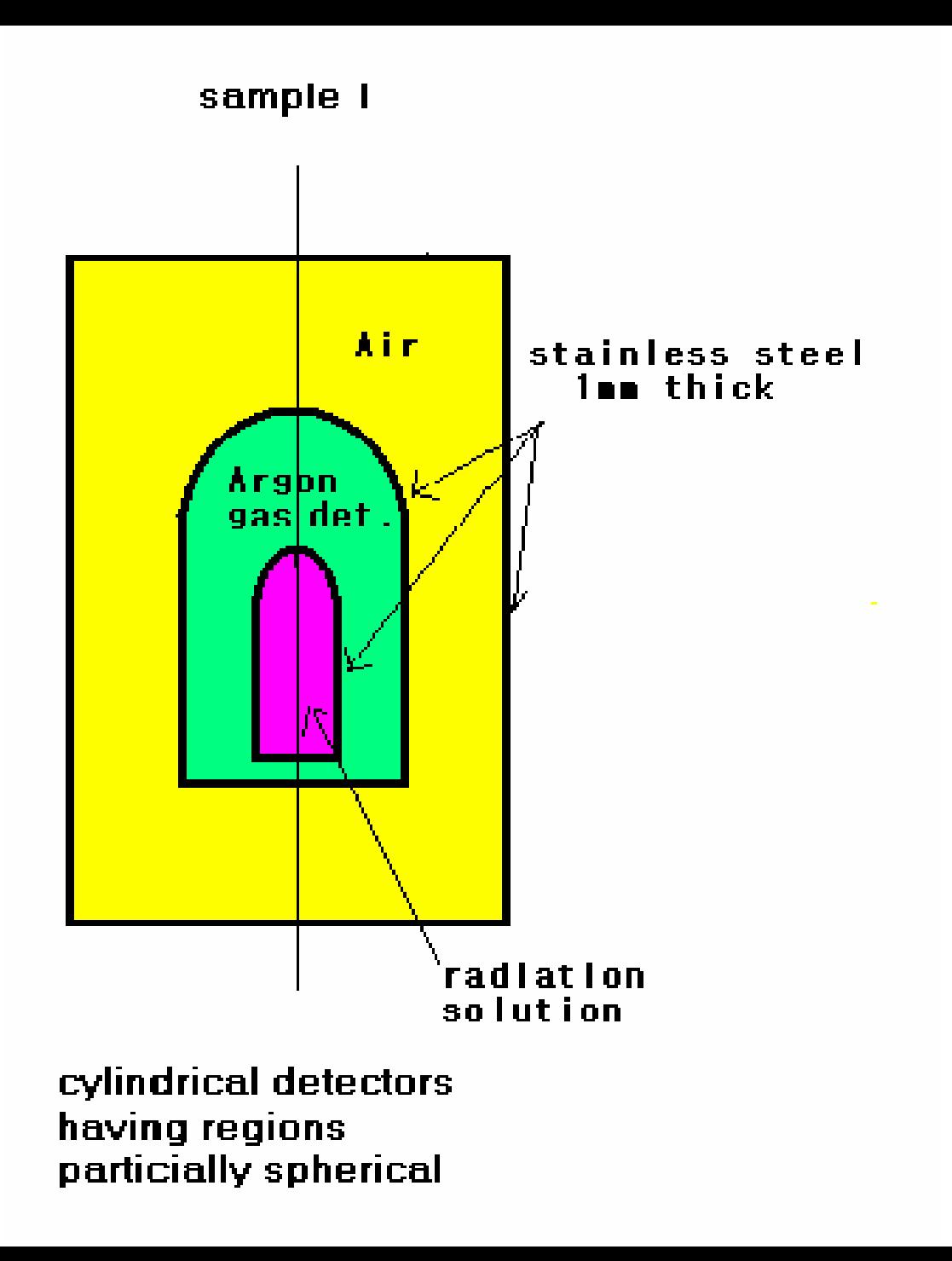

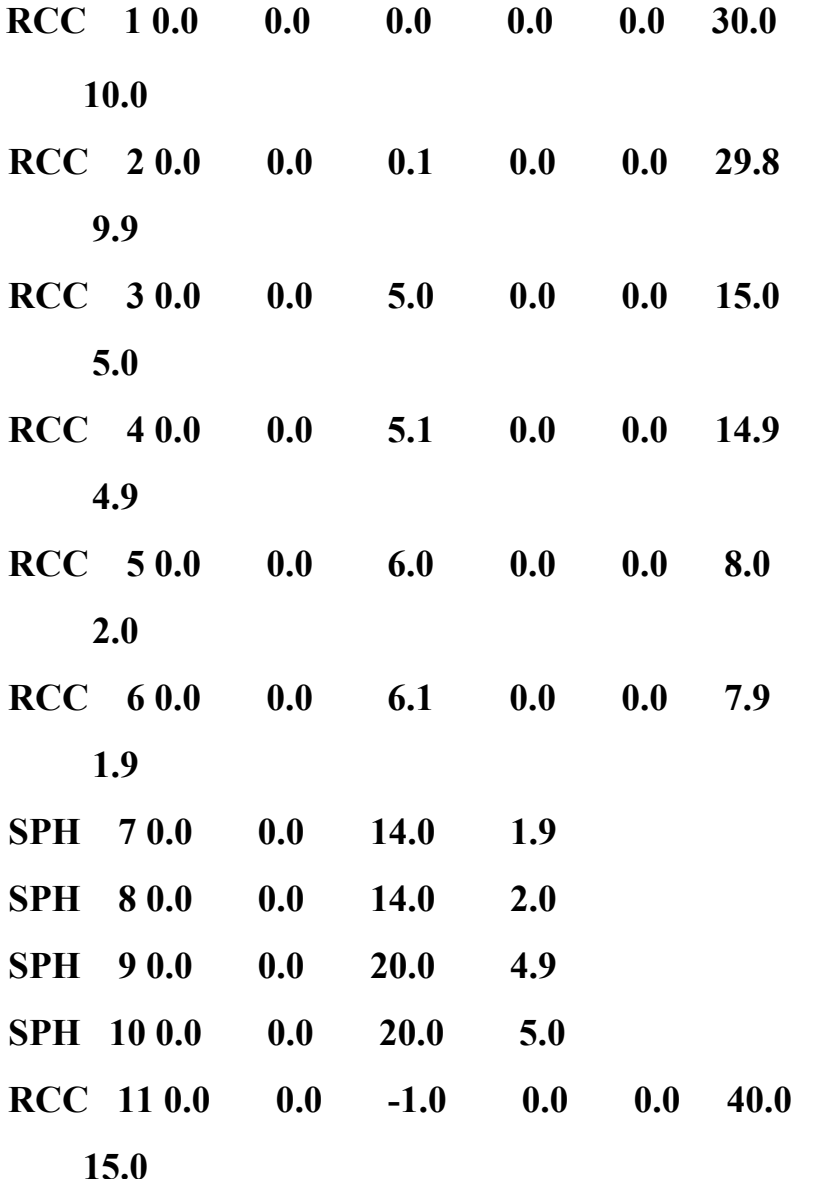

**END**

- $Z1 + 6$  OR +7 Region 1 Solution
- **Z2 +5 -6 OR +8 -7 -5** Region 2 Fe cover
- **Z3 +4 -5 -8 OR +9 -4** Region 3 Ar detetor
- $Z4 +3 -4$  OR +10 -9 -3 Region 4 Fe cover
- $\overline{Z5}$  +2 -3 -10 Region 5 Air
- $Z6 +1 -2$ Region 6 Fe cover
- $Z7 +11 -1$ Escape region

**END**

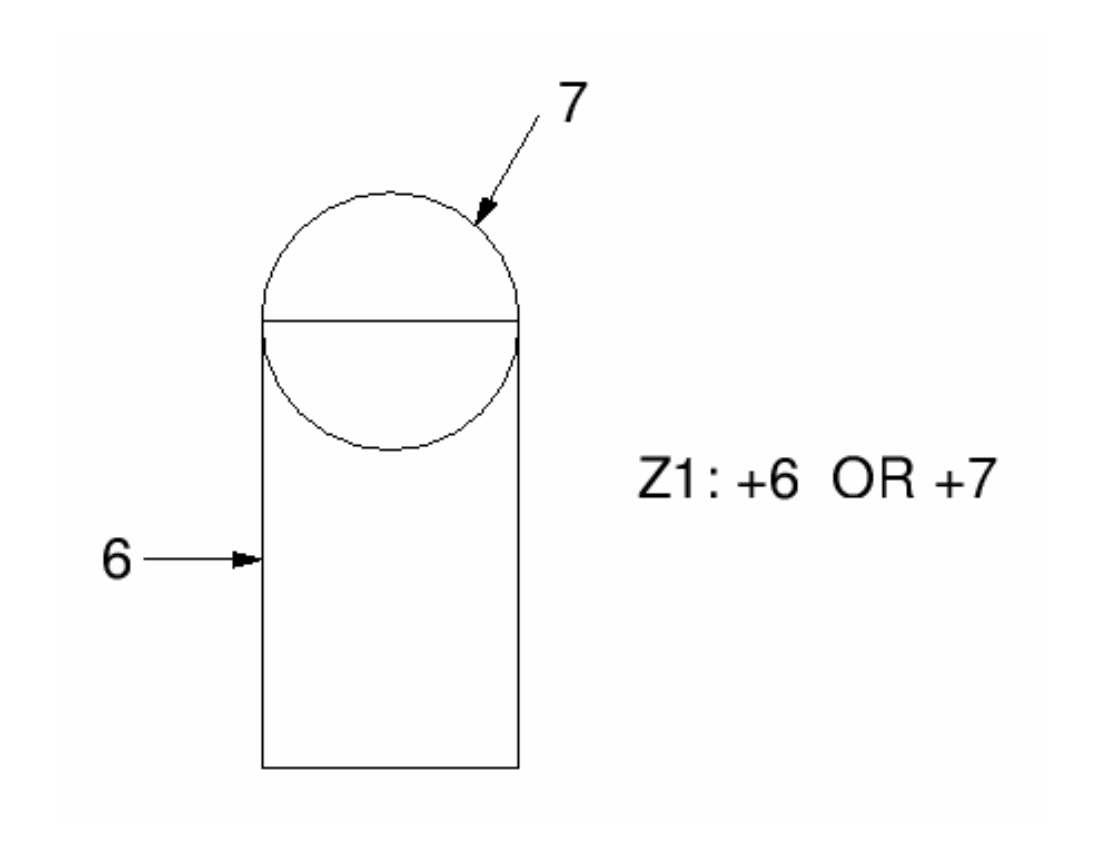

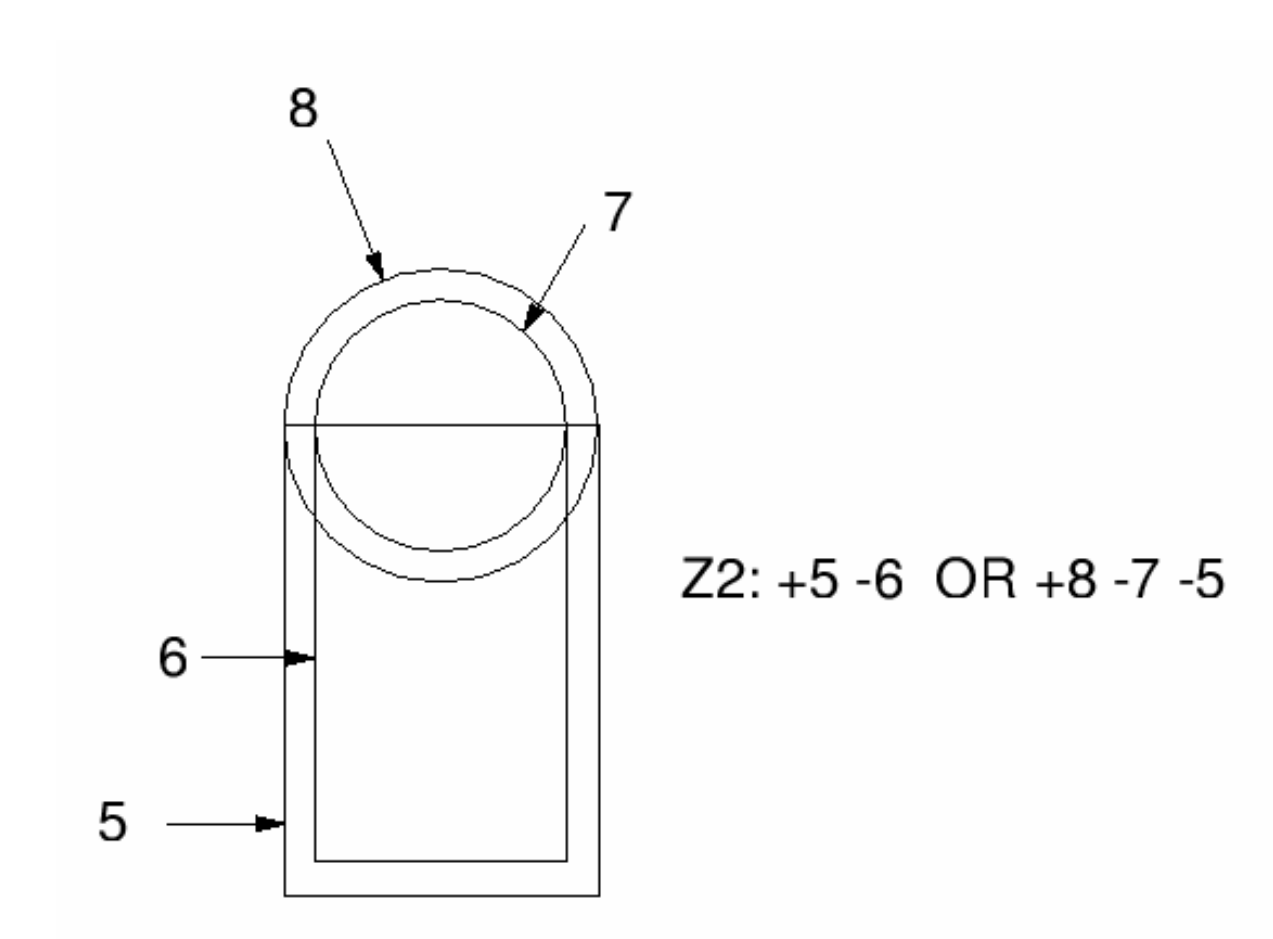

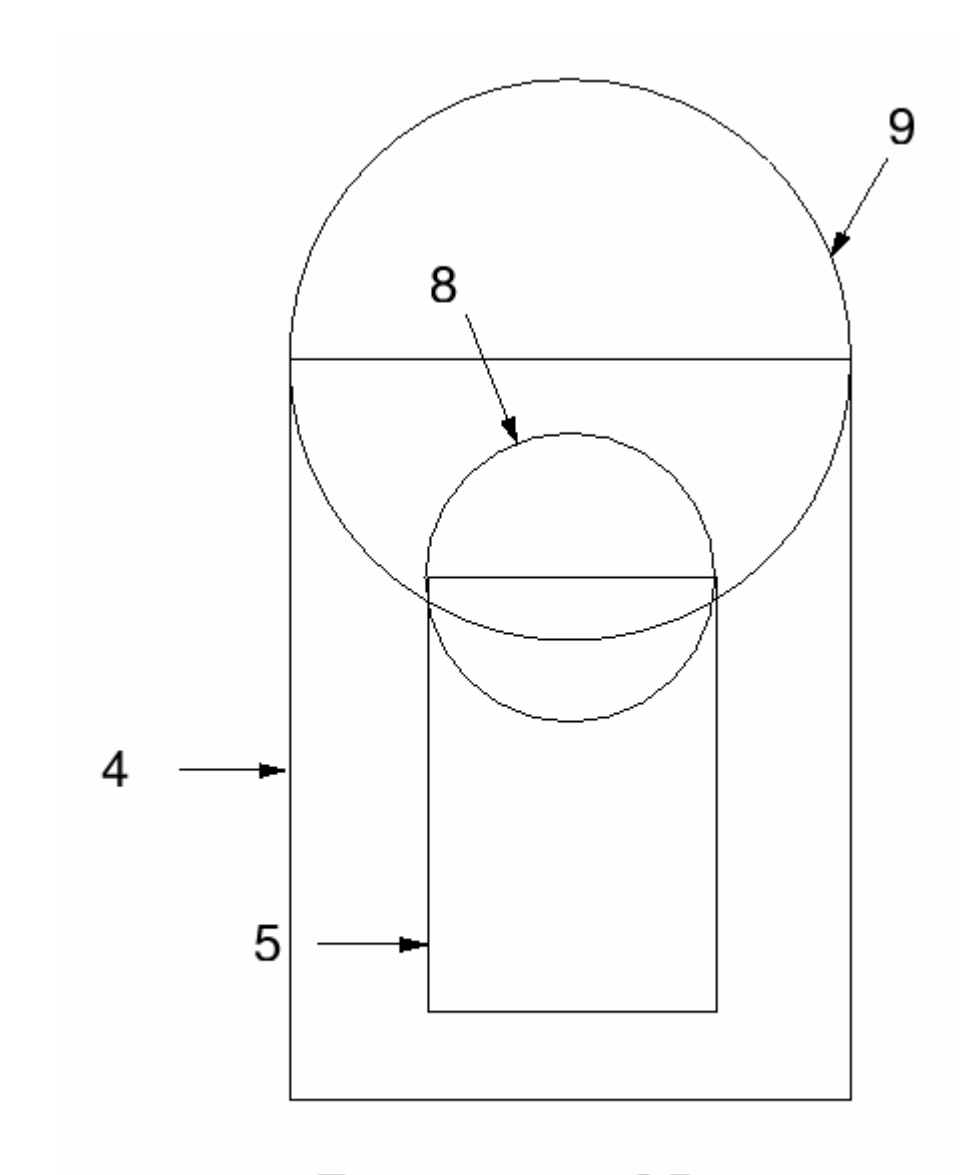

#### $Z3: +4 -5 -8$  OR  $+9 -4$

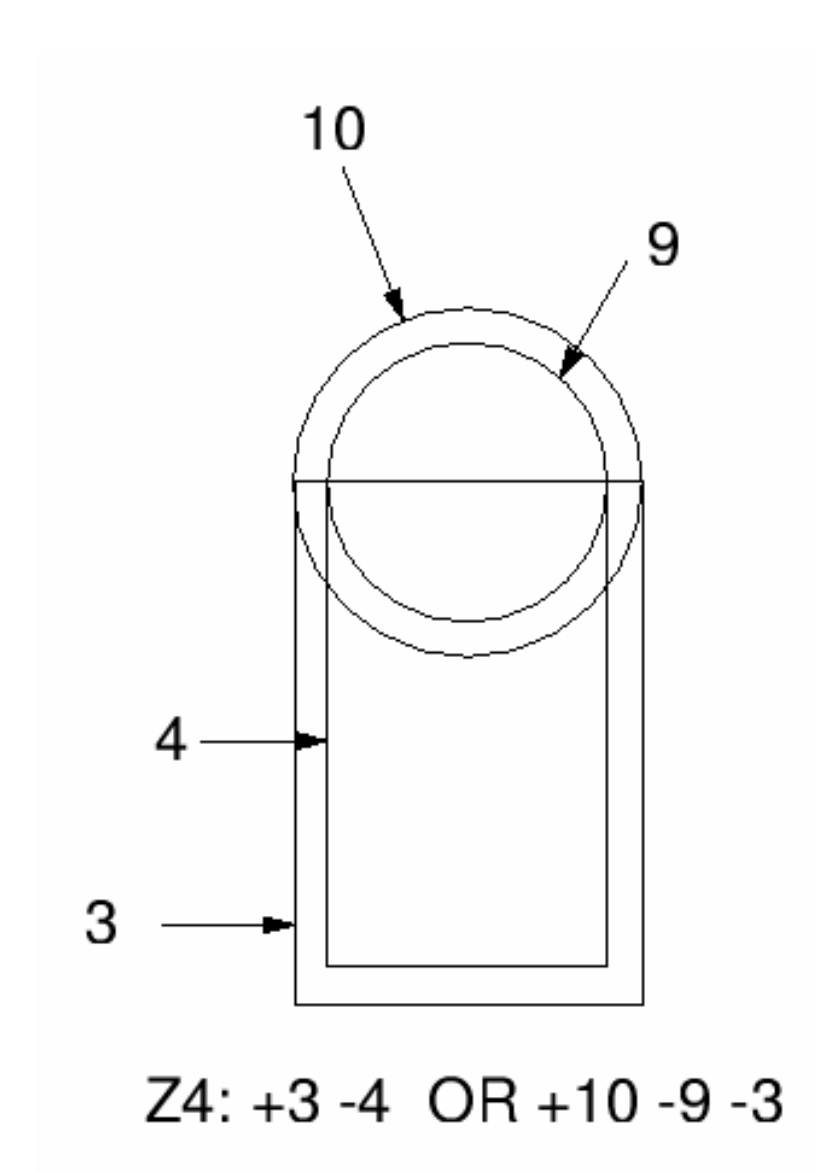

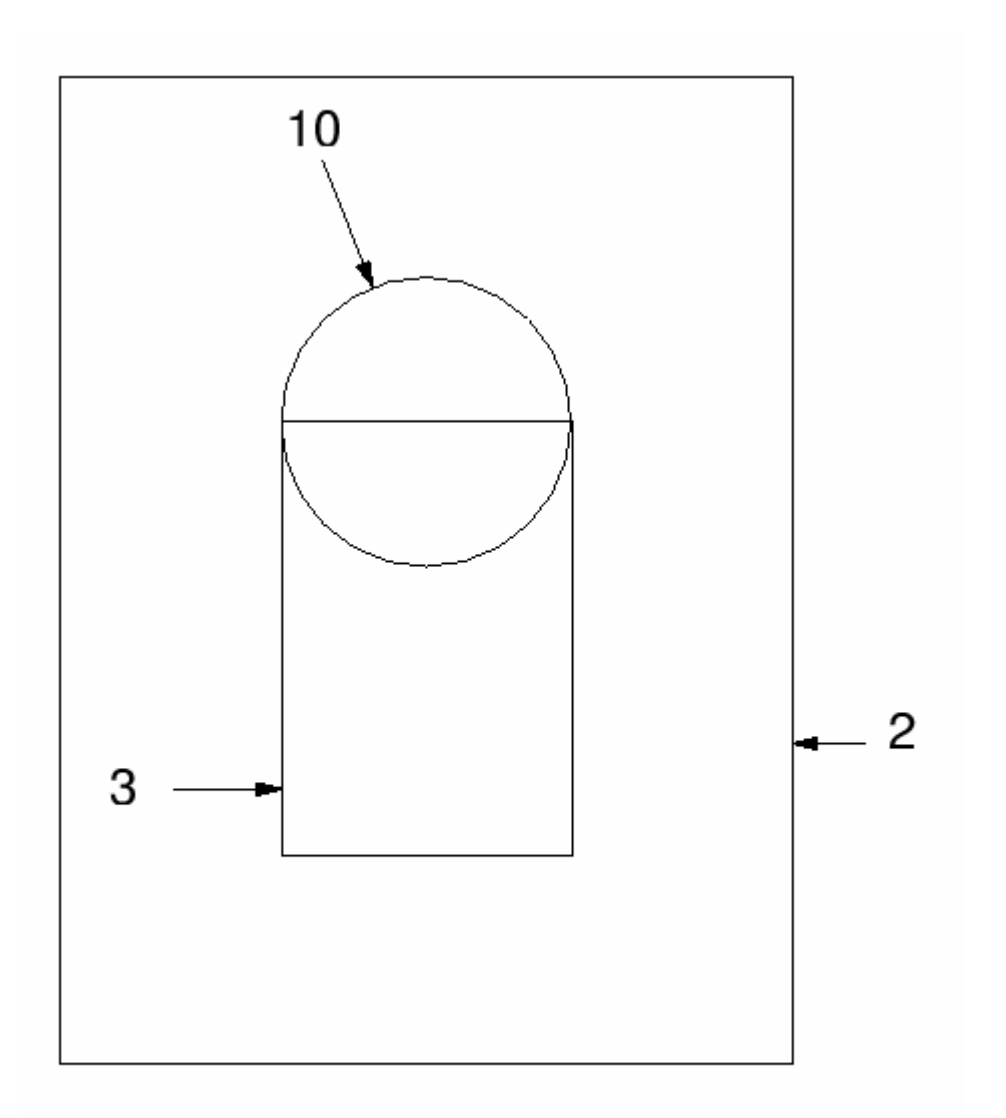

 $Z5: +2 -3 -10$ 

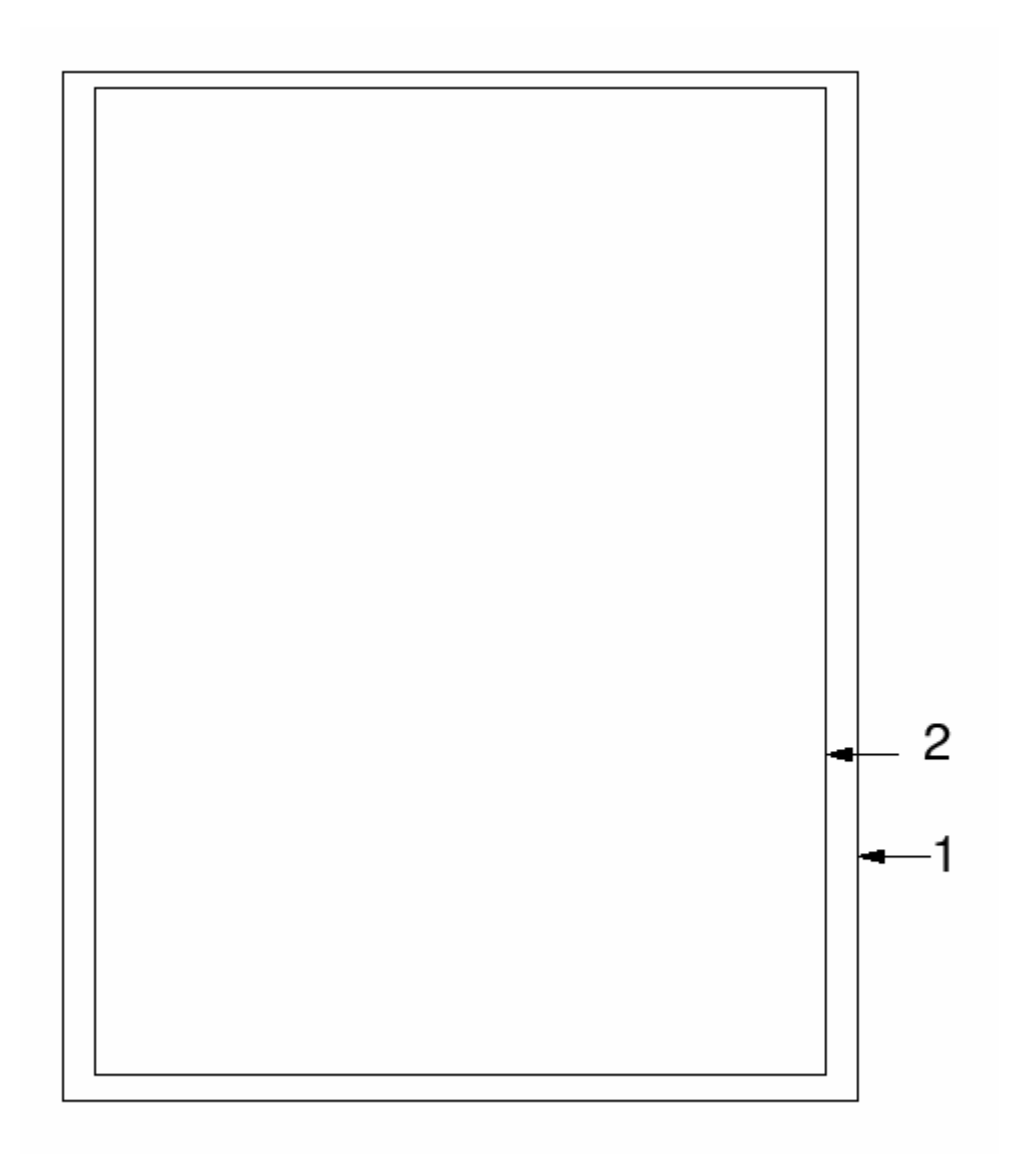

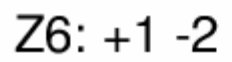

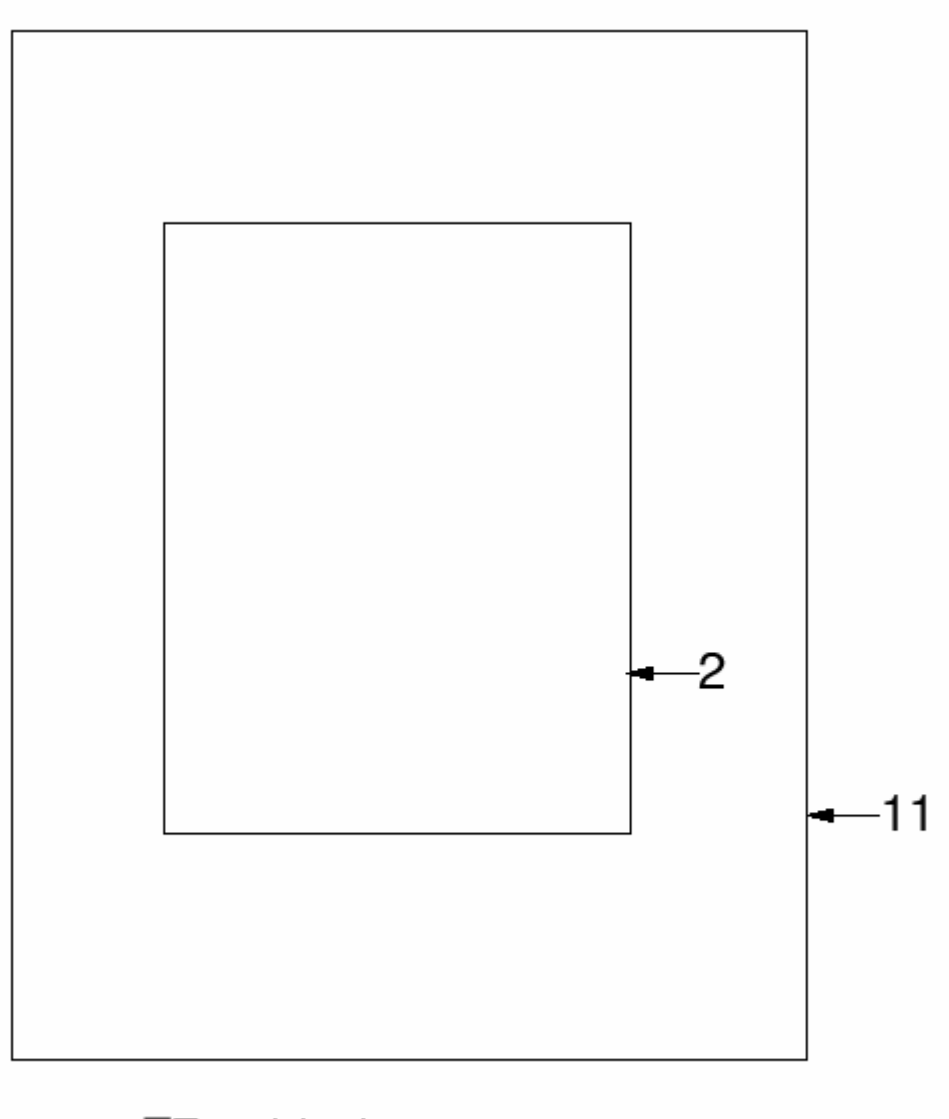

 $Z7: +11 -1$